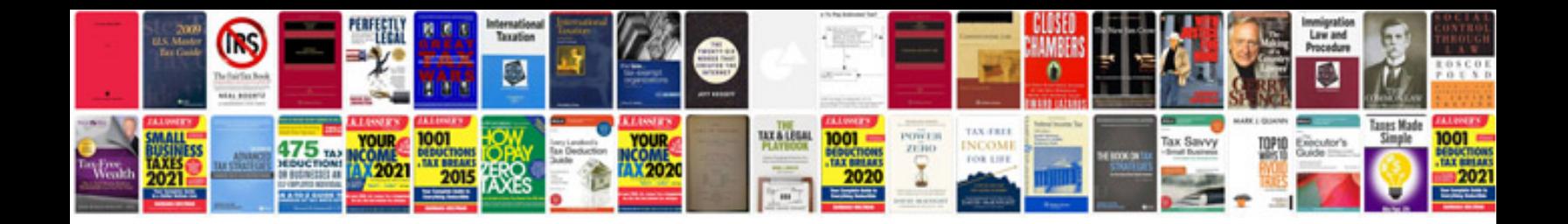

**Bmw f10 service manual**

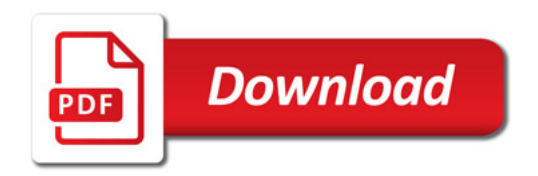

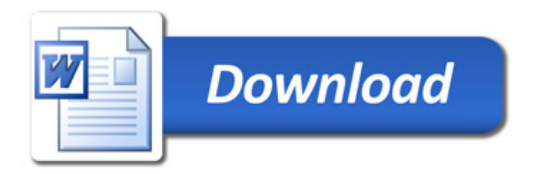